#### MARKOV CHAIN MONTE CARLO, NUMERICAL INTEGRATION (See Statistics)

Trevor Gallen

Fall 2015

#### **AGENDA**

- **IN Numerical Integration: MCMC methods**
- $\blacktriangleright$  Estimating Markov Chains
- $\blacktriangleright$  Estimating latent variables

#### Numerical Integration: Part II

- $\triangleright$  Quadrature for one to a few dimensions feasible for well-behaved distributions
- $\triangleright$  For many-dimensional integrals, we typically use Markov chain Monte Carlo
- $\blacktriangleright$  There are many different methods
- $\blacktriangleright$  I discuss a simple one (Gibbs Sampling) and a more complex one (Metropolis-Hastings)
- $\triangleright$  This is a prominent problem in Bayesian analysis

#### THE PROBLEM

- $\triangleright$  Say your data is summarized by a two-dimensional problem: height and weight  $f(x_1, x_2)$
- ▶ You want a population, for  $i \in (1, ..., n)$ ,  $(x_1^i, x_2^i)$
- $\triangleright$  You have access to the *conditional* marginal distributions. That is, while  $f(x_1, x_2)$  is ugly,  $f(x_1|x_2)$  and  $f(x_2|x_1)$  are easy to sample from.

#### Gibbs Sampling

- 1. Start with  $(x_1^0, x_2^0)$
- 2. Sample  $x_1^1 \sim f(x_1|x_2^0)$
- 3. Sample  $x_2^1 \sim f(x_2|x_1^1)$
- 4. We have a LLN and CLT that states that:

$$
\frac{1}{N}\sum_{i=1}^N g(x^i) \to \int g(x)f(x)dx
$$

 $\blacktriangleright$  Assume a distribution:

$$
x \sim \mathcal{N}\left(0, \Sigma\right) \quad \Sigma = \left[\begin{array}{cc} 1 & \rho \\ \rho & 1 \end{array}\right]
$$

 $\blacktriangleright$  Then we can get the conditional marginal distributions:

$$
x_1 | x_2 \sim \mathcal{N} (\rho x_2, (1 - \rho)^2)
$$

$$
x_2 | x_1 \sim \mathcal{N} (\rho x_1, (1 - \rho)^2)
$$

 $\blacktriangleright$  Iteratively sample from these.

 $\blacktriangleright$  See Gibbs.m

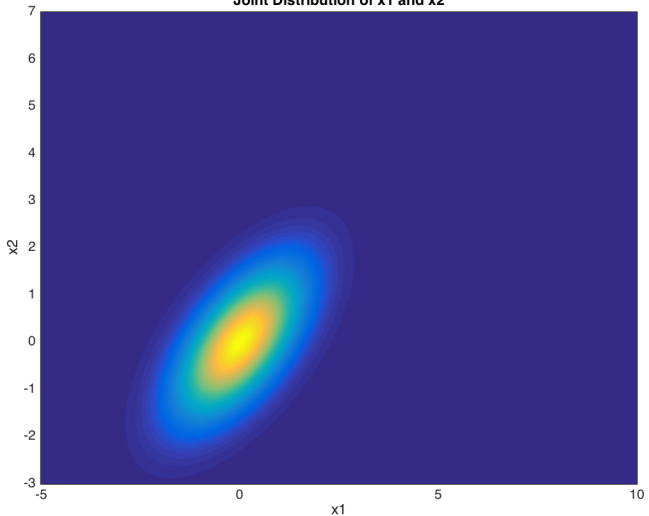

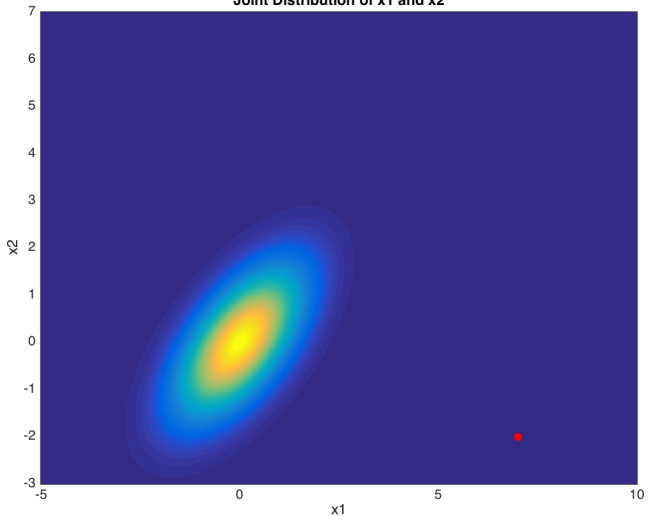

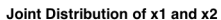

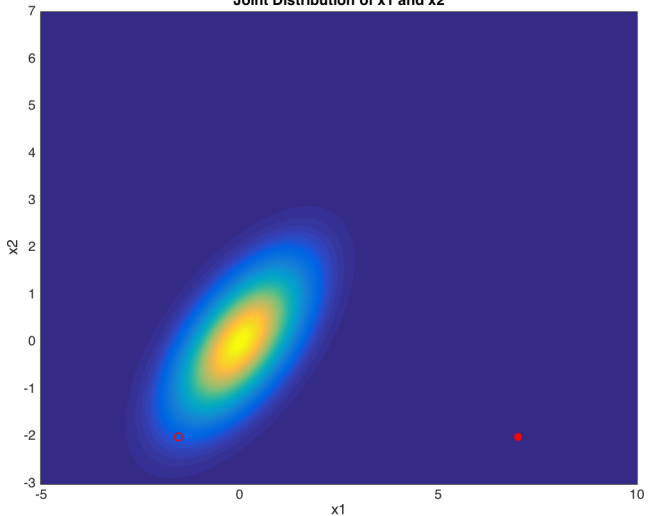

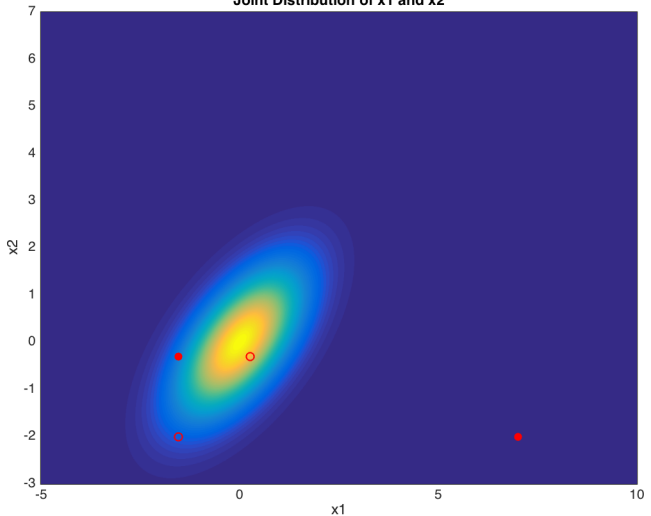

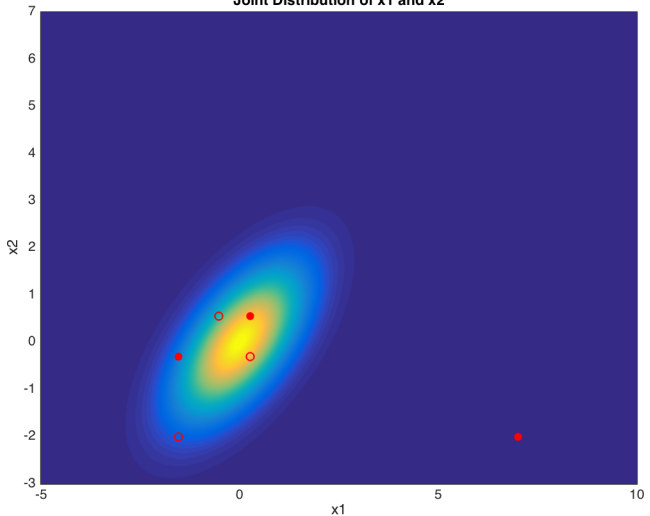

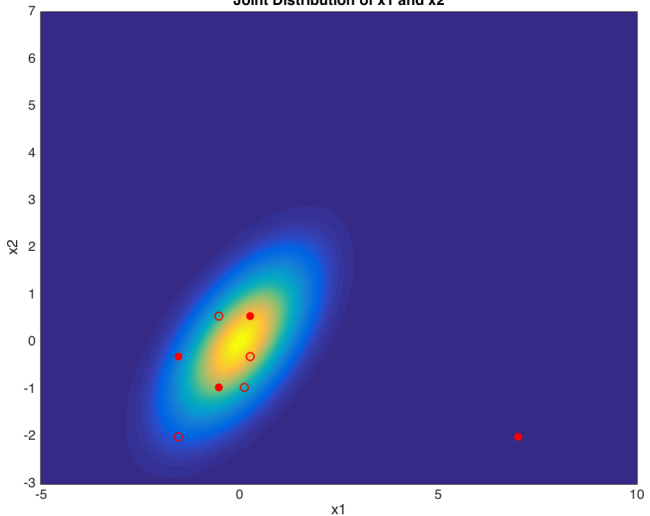

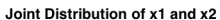

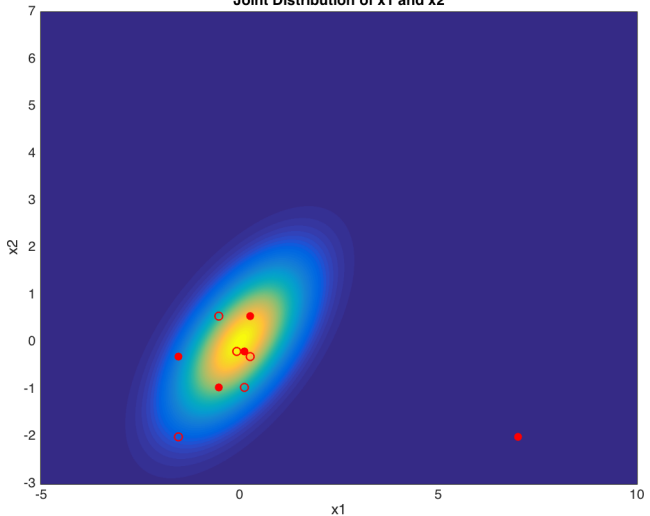

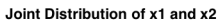

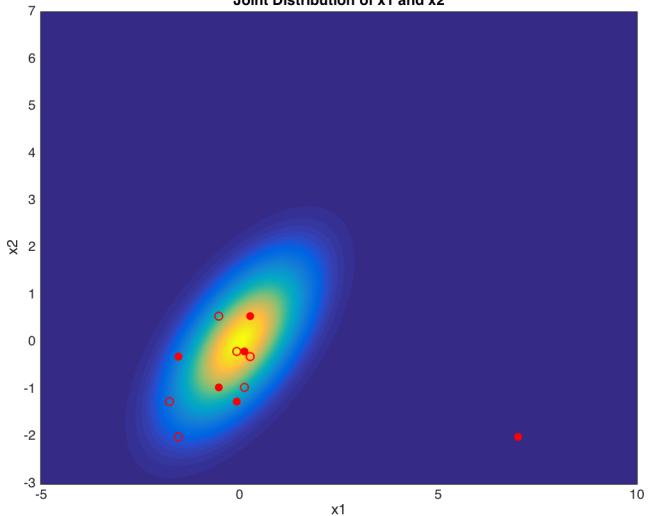

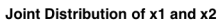

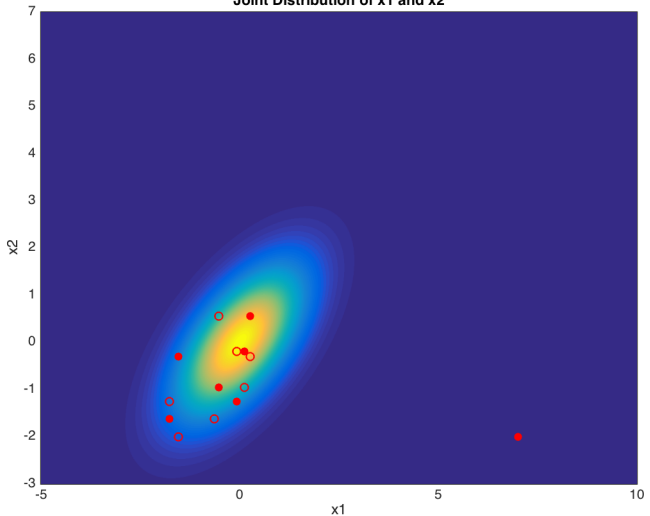

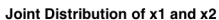

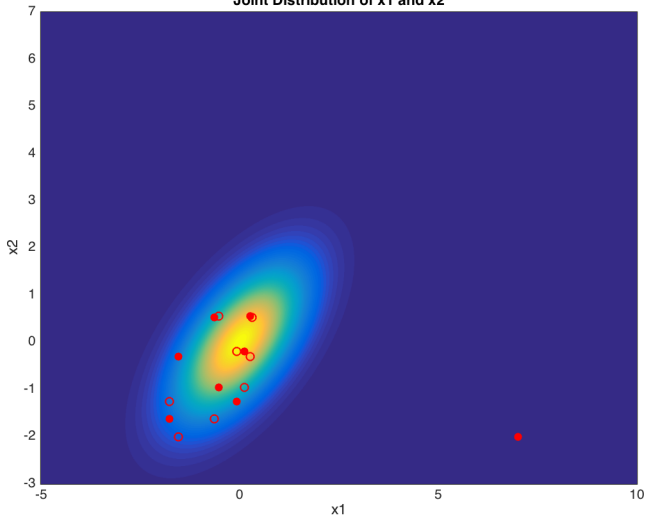

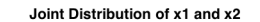

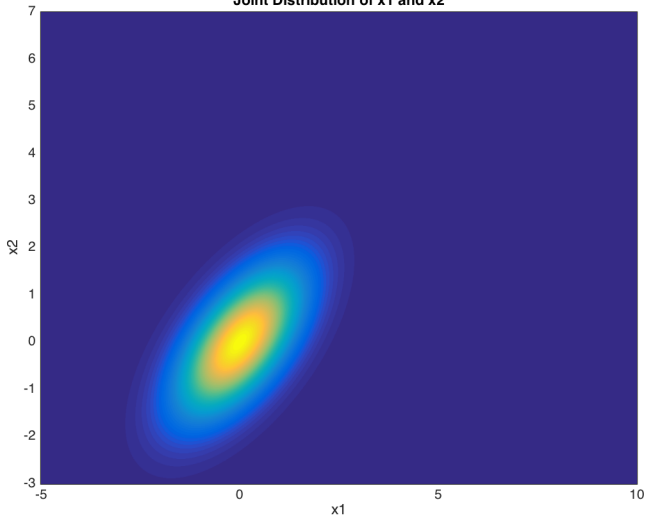

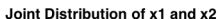

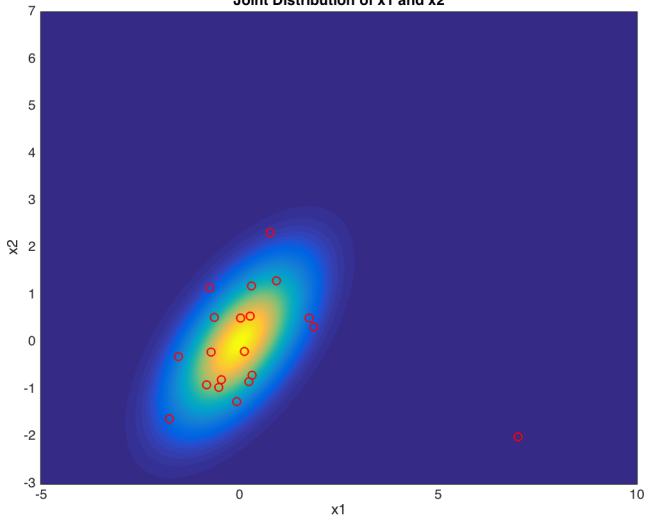

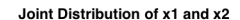

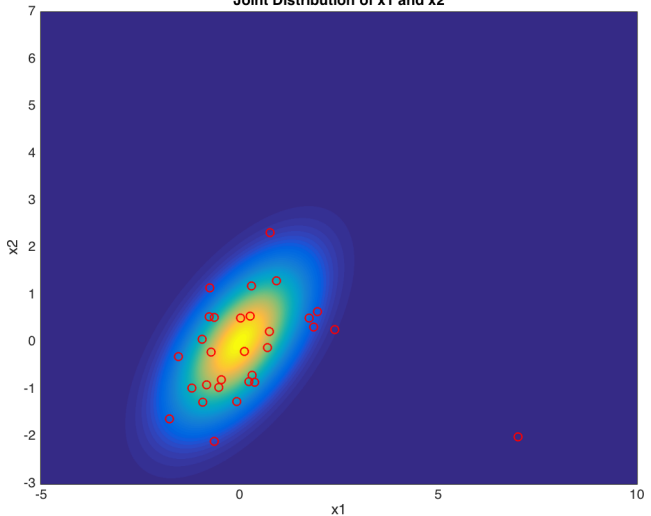

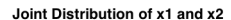

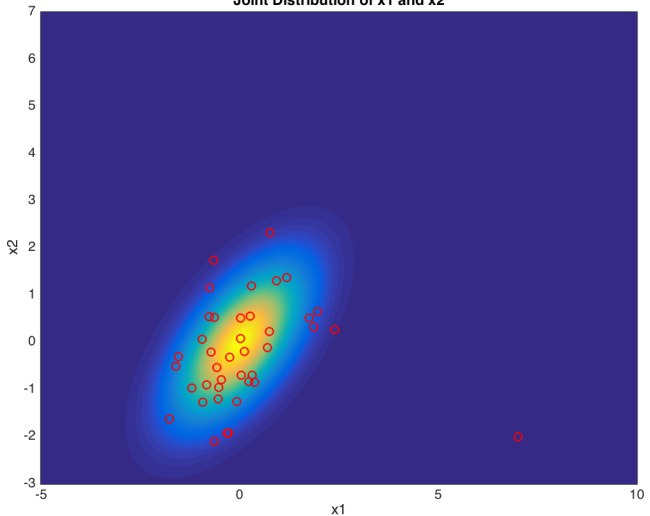

Joint Distribution of x1 and x2  $\overline{7}$  $\,6$ 5  $\overline{4}$ 3  $\frac{N}{2}$  2 f  $\,$  O  $-1$  $-2$  $-3\frac{1}{5}$  $\overline{0}$  $\overline{5}$  $\overline{10}$  $x1$ 

21 / 1

Joint Distribution of x1 and x2  $\overline{7}$  $\,6$ 5  $\overline{4}$ 3  $\frac{N}{2}$  2 f  $\,$  O  $-1$  $-2$  $-3\frac{1}{5}$  $\overline{0}$  $\overline{5}$  $\overline{10}$  $x1$ 

Joint Distribution of x1 and x2  $\overline{7}$  $\,6$ 5  $\overline{4}$ 3  $\frac{N}{2}$  2 f  $\,$  O  $-1$  $-2$  $-3\frac{1}{5}$  $\overline{0}$  $\overline{5}$  $\overline{10}$ 

Joint Distribution of x1 and x2  $\overline{7}$  $\,6$ 5  $\overline{4}$ 3  $\frac{N}{2}$  2 f  $\,0\,$  $-1$  $-2$  $-3\frac{1}{5}$  $\overline{0}$  $\overline{5}$  $\overline{10}$  $x1$ 

Joint Distribution of x1 and x2  $\overline{7}$  $\,6$ 5  $\overline{4}$ 3  $\frac{N}{2}$  2 f  $\,0\,$  $-1$  $-2$  $-3\frac{1}{5}$  $\overline{0}$  $\overline{5}$  $\overline{10}$  $x1$ 

Joint Distribution of x1 and x2  $\overline{7}$  $\,6$ 5  $\overline{4}$ 3  $\frac{N}{2}$  2 f  $\,0\,$  $-1$  $-2$  $-3\frac{1}{5}$  $\overline{0}$  $\overline{5}$  $\overline{10}$  $x1$ 

#### Metropolis Hastings

What if we can only evaluate likelihood at a given point?

- 1. We start with some (multi-dimensional) value  $x^i$  and a proposal distribution  $g(x|x^i)$
- 2. Grab a new sample from our proposal distribution:

 $x'\sim g(x|x^i)$ 

3. Calculate acceptance probability:

$$
pr(x^i, x') = \min\left\{1, \frac{f(x')}{f(x^i)}\frac{g(x^i|x')}{g(x', x^i)}\right\}
$$

- 4. Accept the new value with probability  $pr(x^i, x')$ , otherwise, stay there.
- 5. This again converges in distribution to the true distribution.

## A convenient proposal density

If our proposal density is symmetric

$$
g(x^i|x') = g(x',x^i)
$$

- $\triangleright$  This is called random-walk Metropolis-Hastings
- $\triangleright$  Our acceptance probability is easy:

$$
pr(x^i, x') = \min\left\{1, \frac{f(x')}{f(x^i)}\right\}
$$

#### Metropolis-Hastings: Example

 $\blacktriangleright$  Let's say our distribution is one-dimensional:

 $x \sim 0.5U(0, 1) + 0.25U(-1, 2) + 0.25U(0.5, 0.75)$ 

 $\triangleright$  Choose sampling distribution centered around current point:

 $g(x'|x) \sim \mathcal{N}(x, 0.1)$ 

#### Sampling PDF

 $\blacktriangleright$  Let's say our distribution is one-dimensional:

 $x \sim 0.5U(0, 1) + 0.25U(-1, 2) + 0.25U(0.5, 0.75)$ 

 $\triangleright$  Choose sampling distribution centered around current point:

 $g(x'|x) \sim \mathcal{N}(x, 0.1)$ 

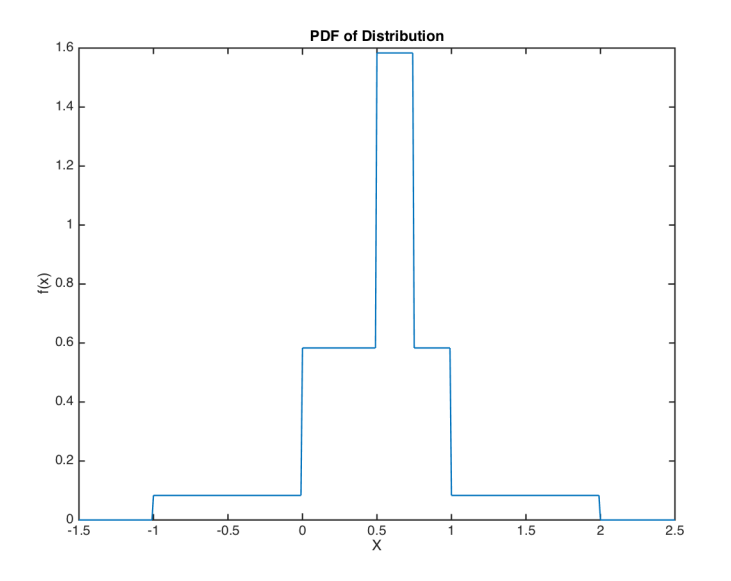

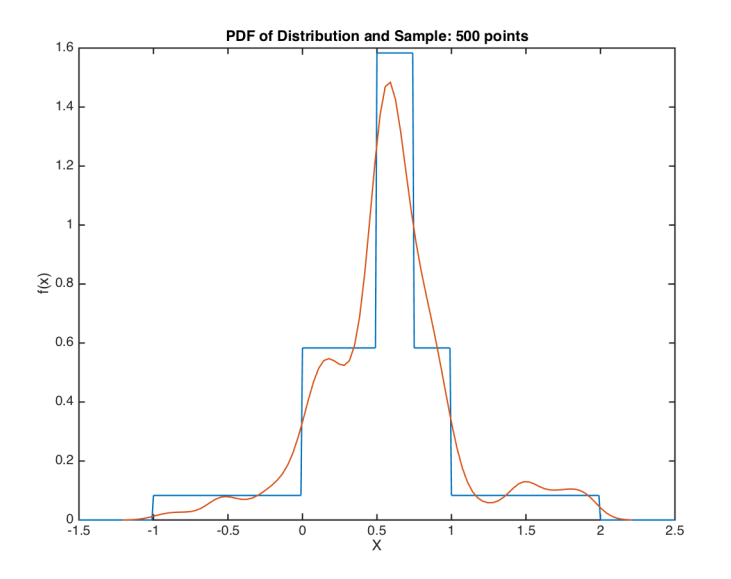

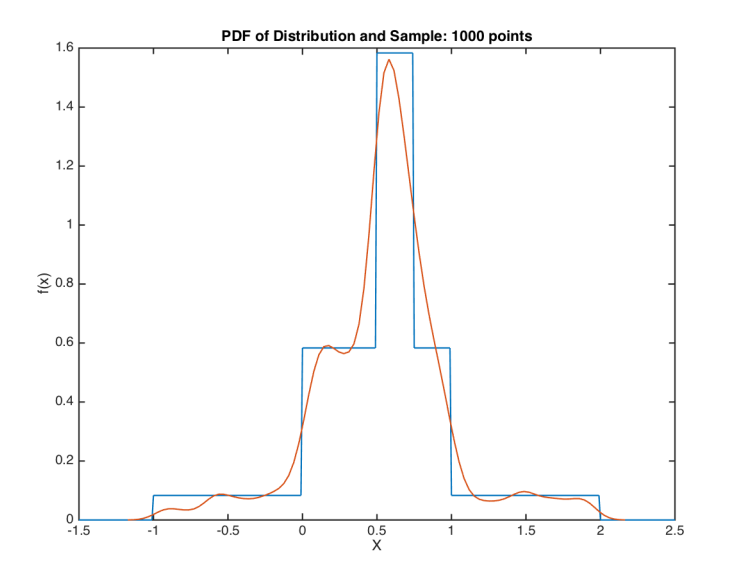

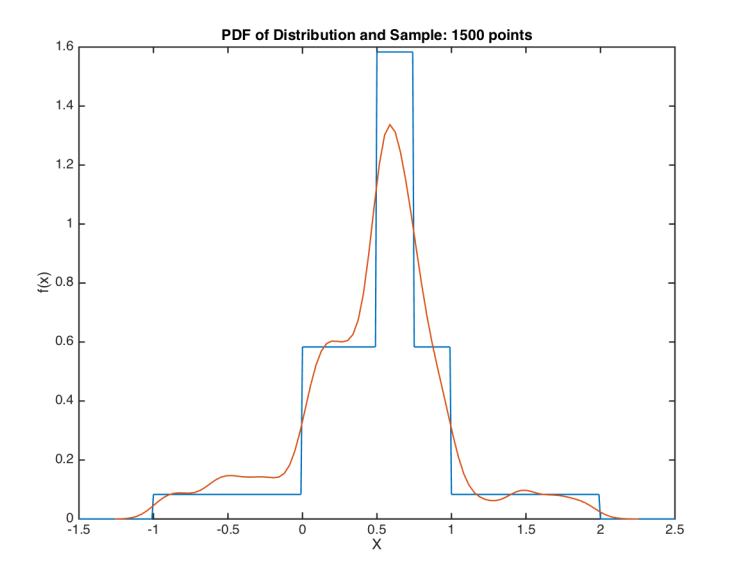

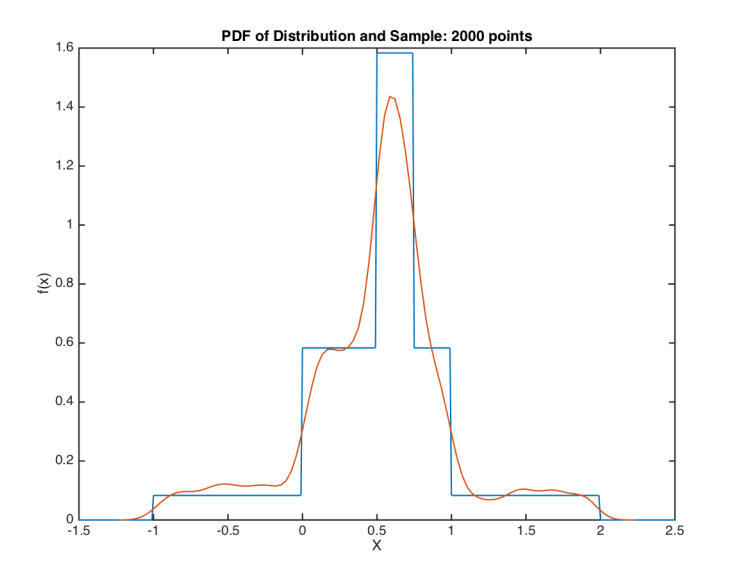

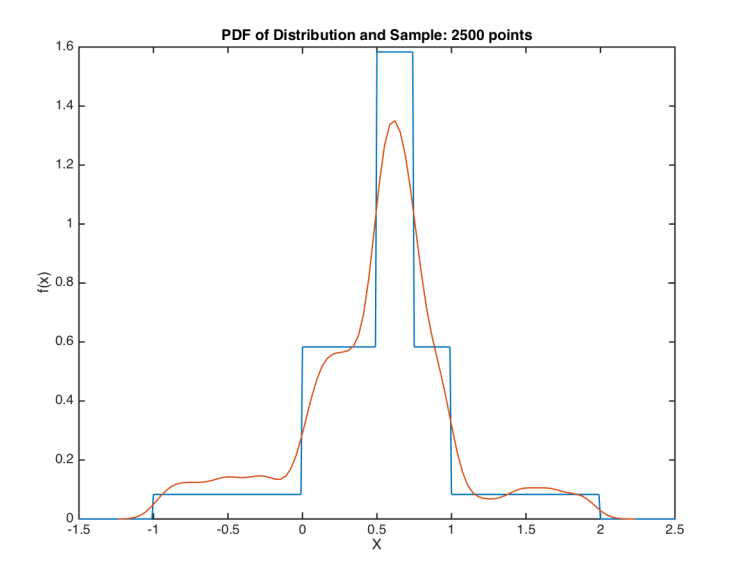

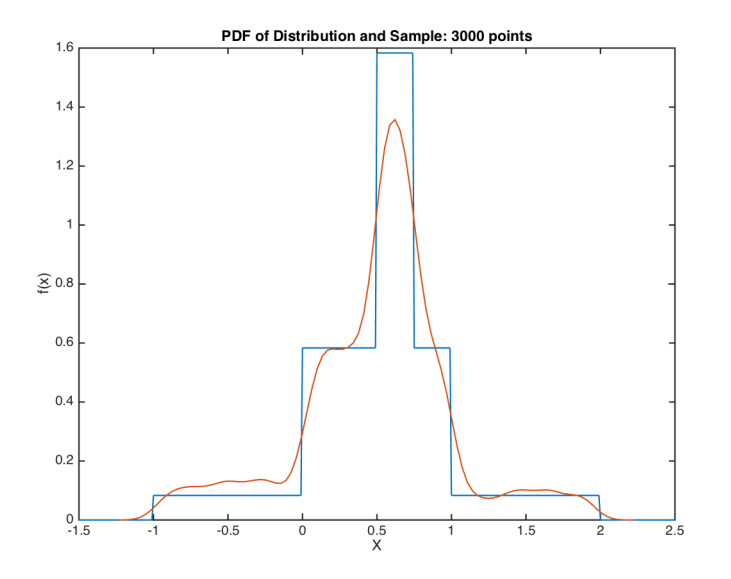

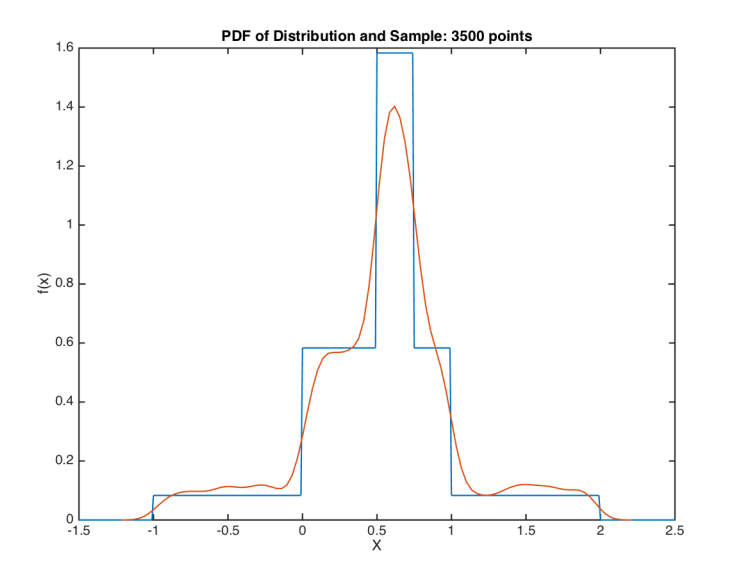

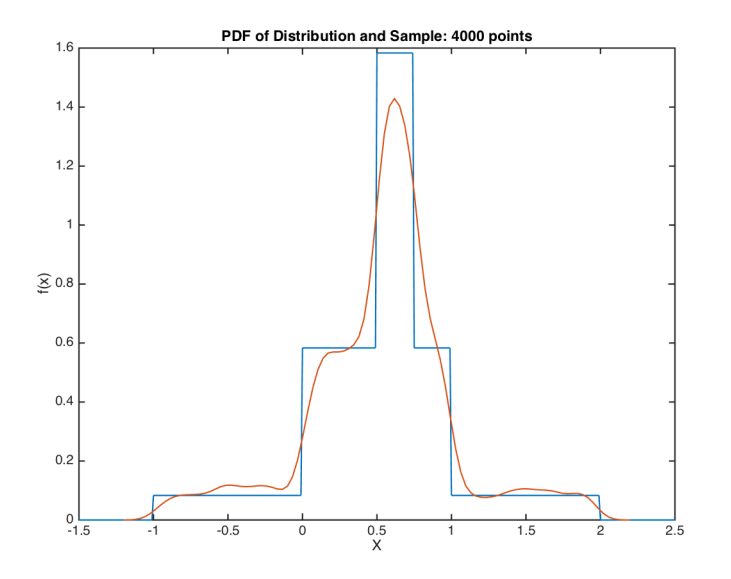

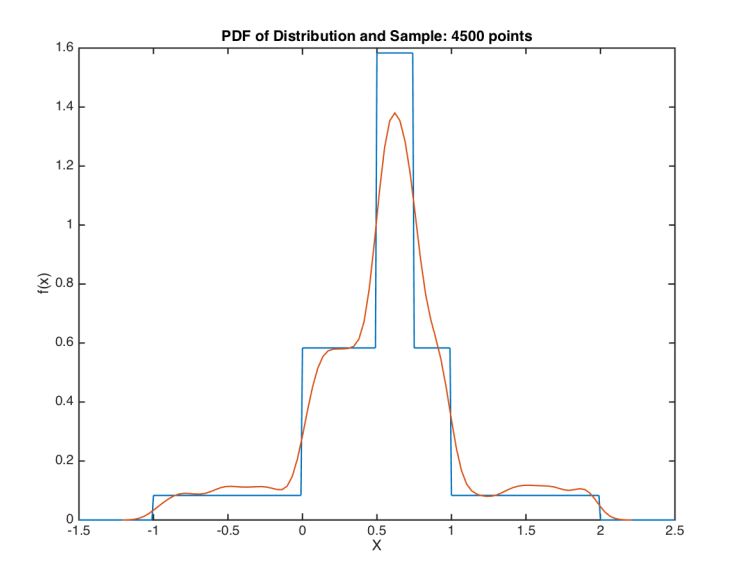

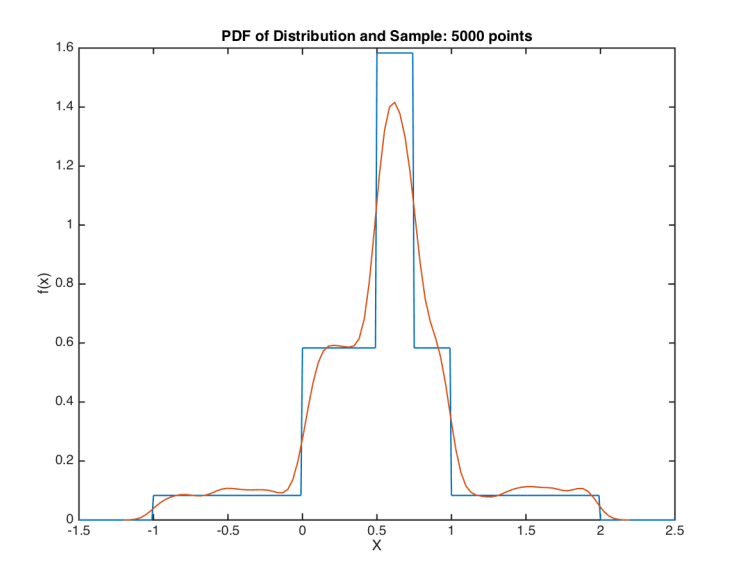

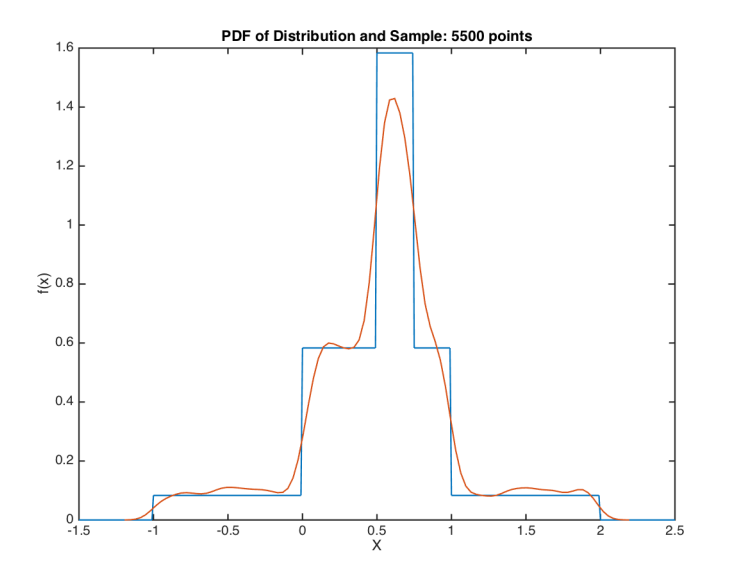

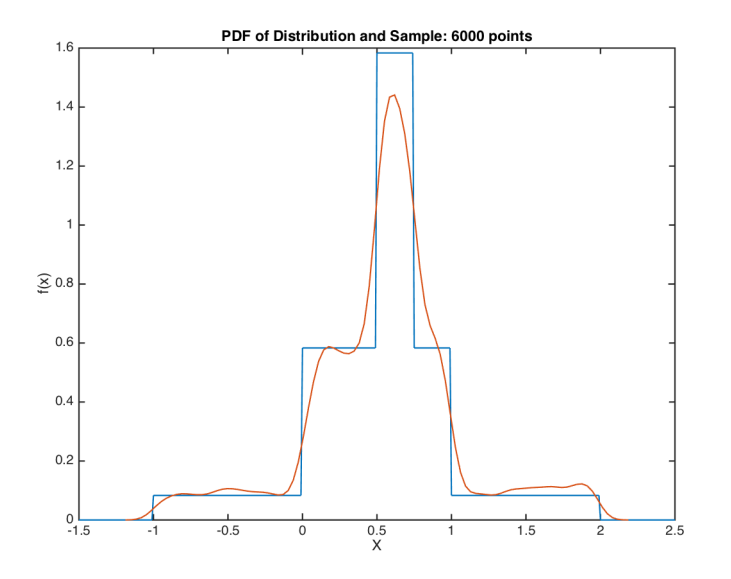

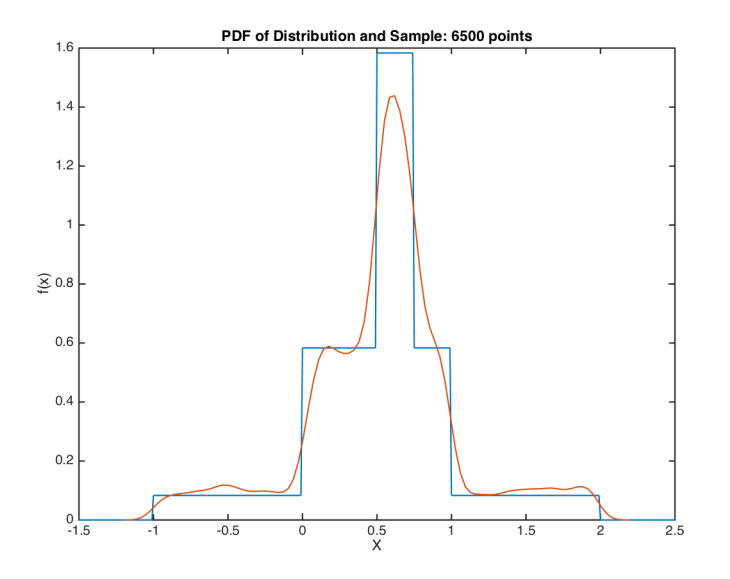

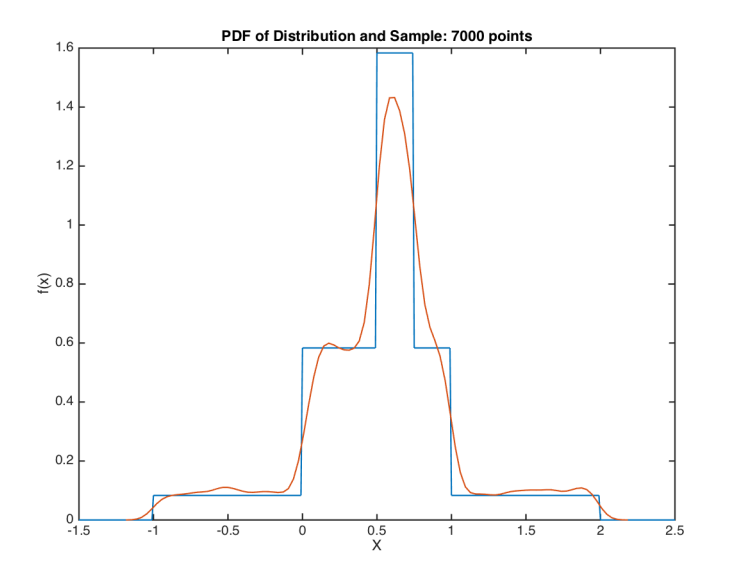

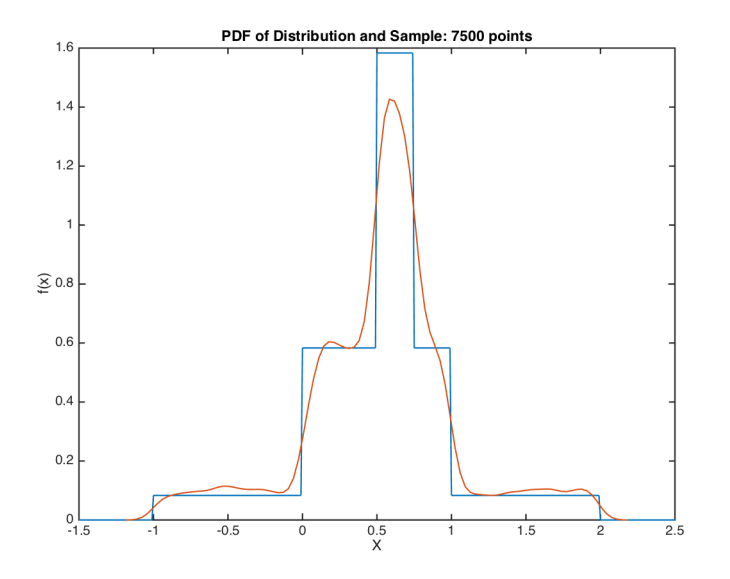

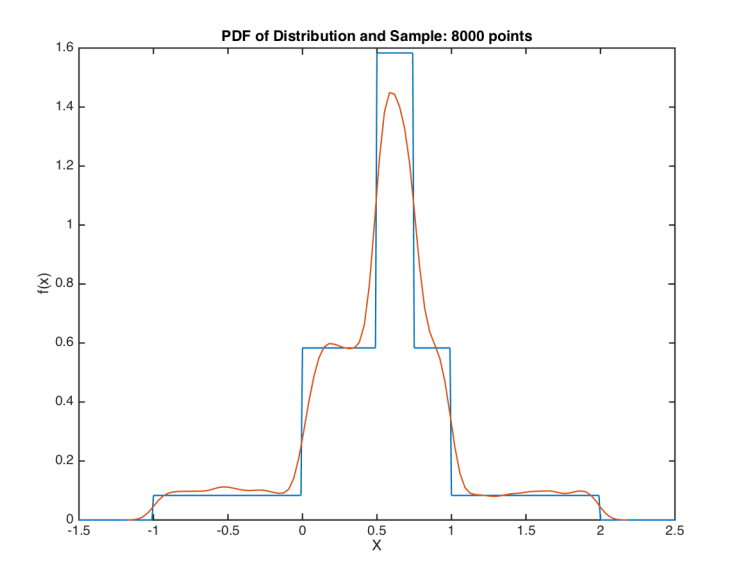

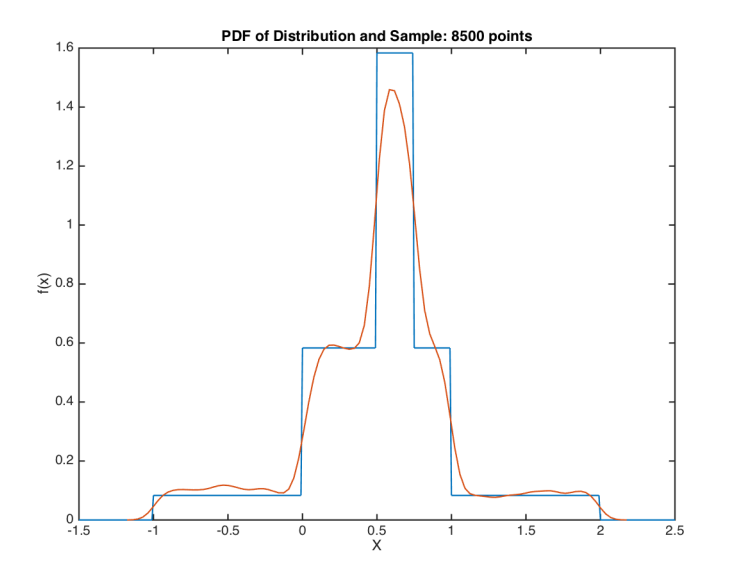

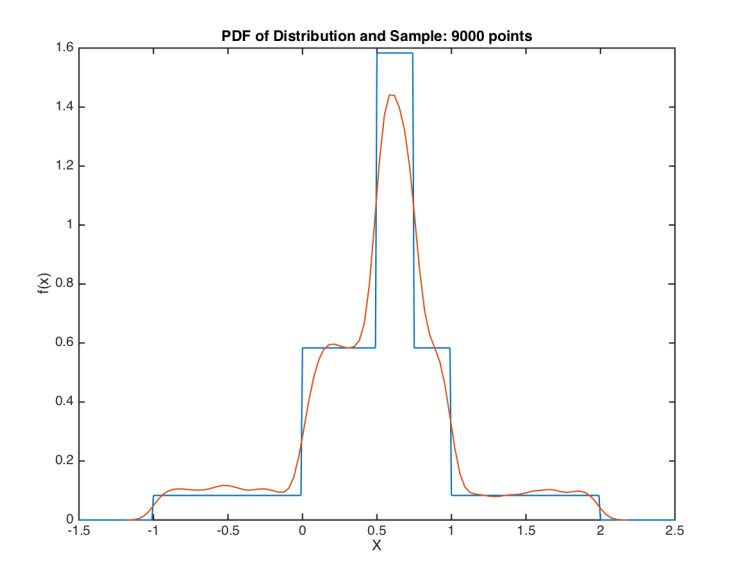

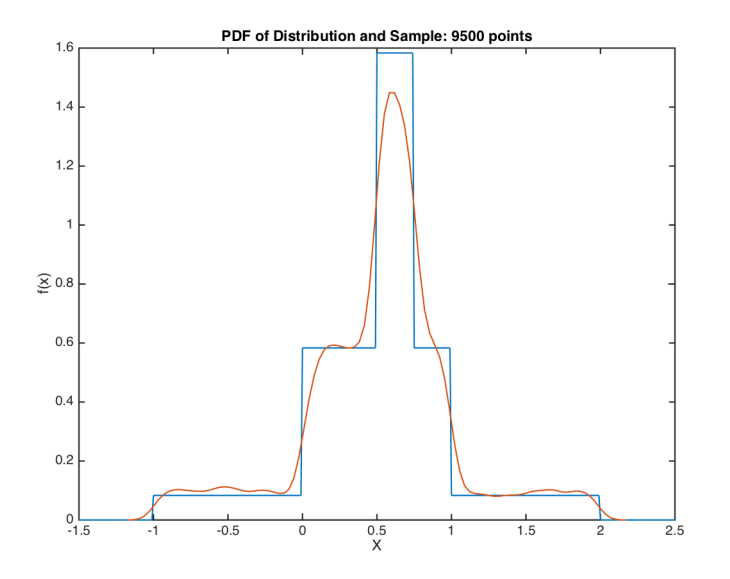

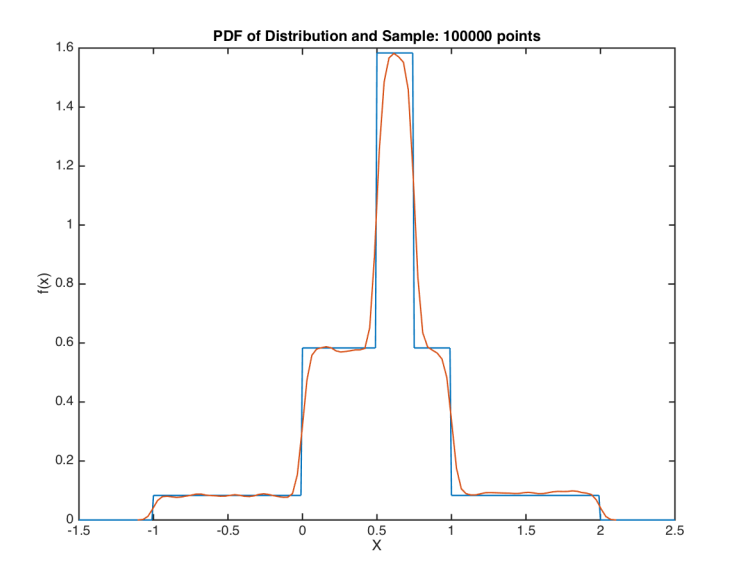

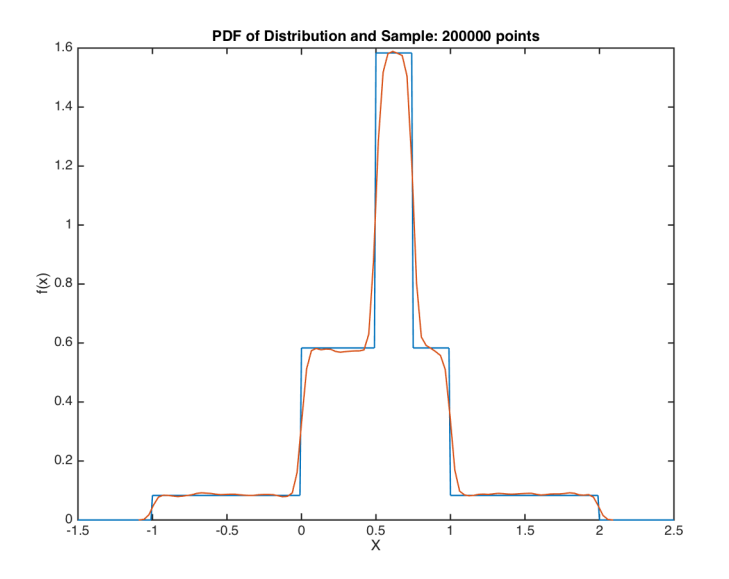

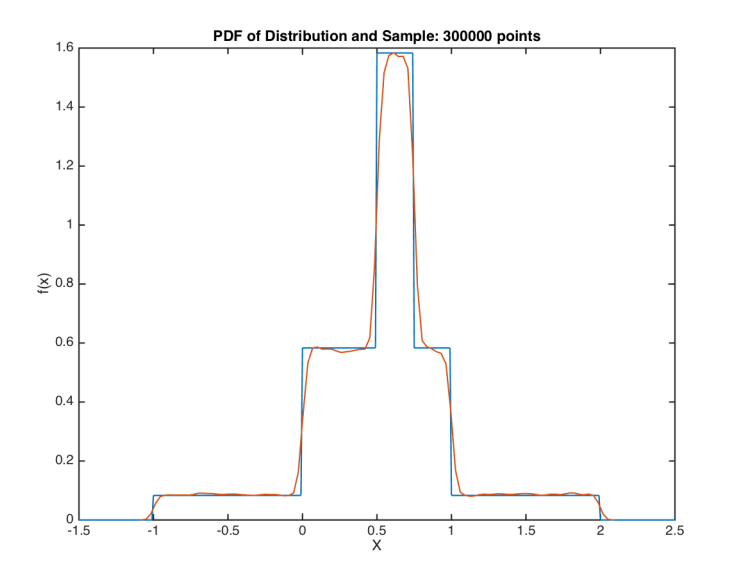

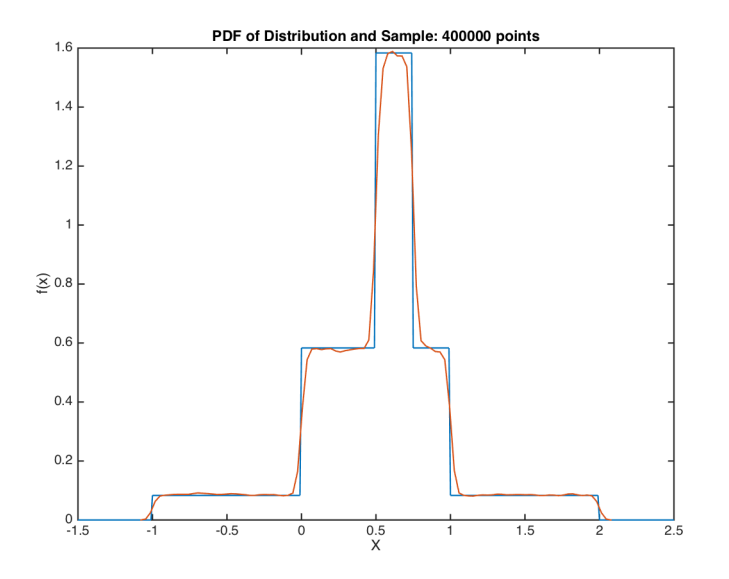

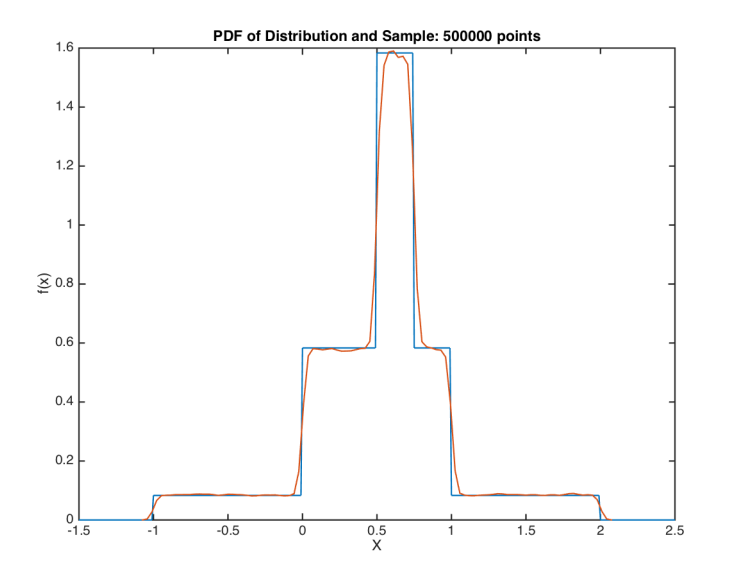

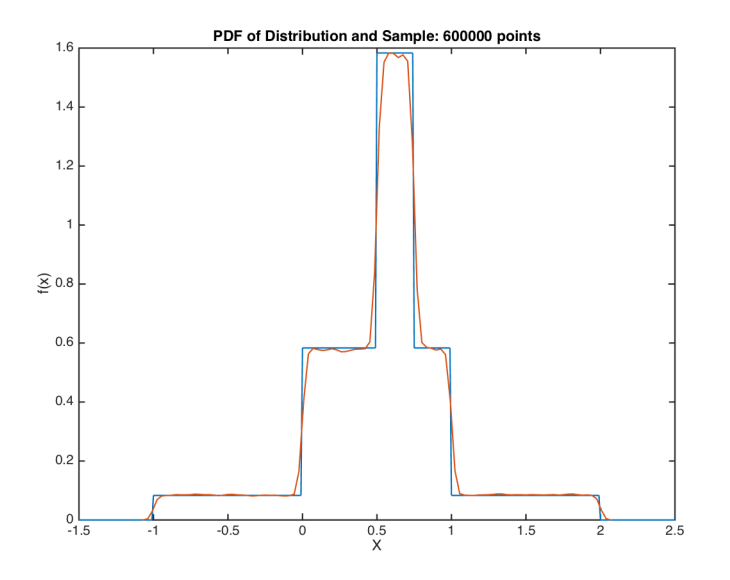

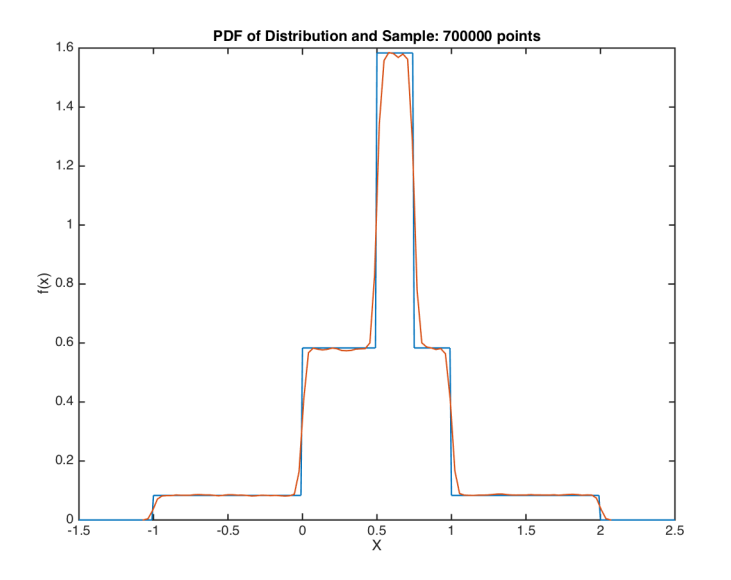

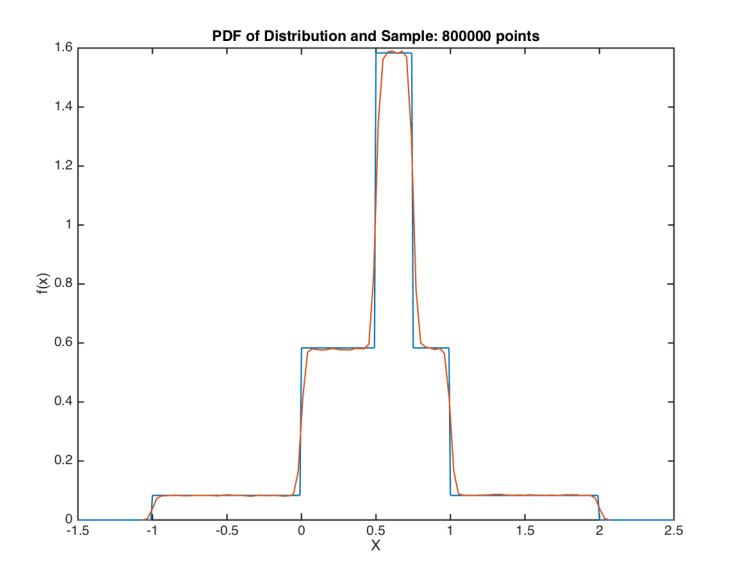

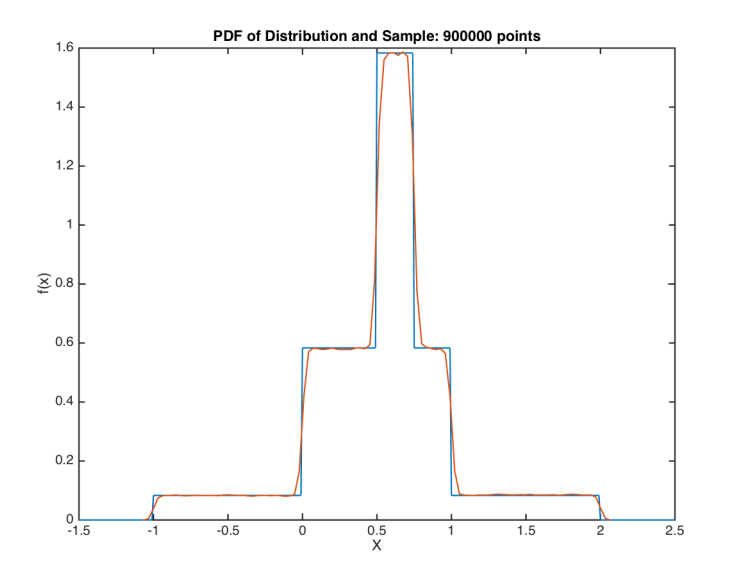

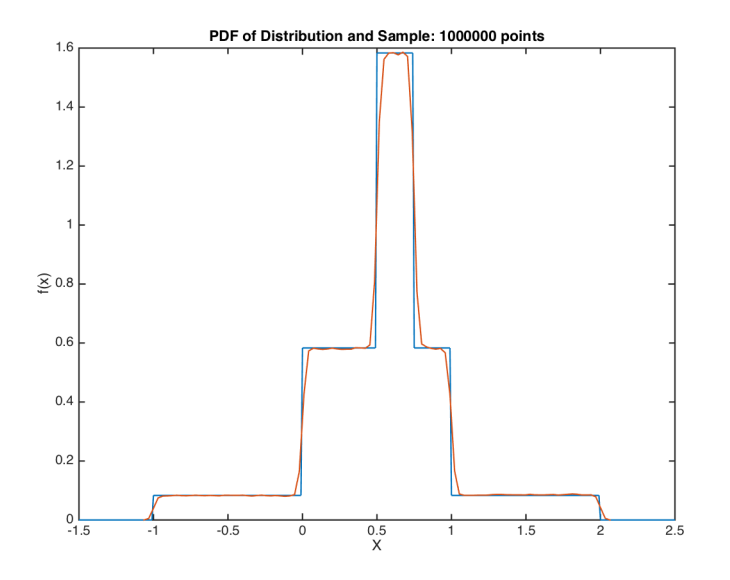

#### Sampling PDF

 $\blacktriangleright$  Let's say our distribution is one-dimensional:

 $x \sim 0.5U(0, 1) + 0.25U(-1, 2) + 0.25U(0.5, 0.75)$ 

 $\triangleright$  Choose sampling distribution centered around current point:

 $g(x'|x) \sim \mathcal{N}(x, 0.1)$ 

# WHY LEARN MH & NUMERICAL INTEGRATION?

- $\blacktriangleright$  Many-dimensional problems
- $\blacktriangleright$  Bayesian estimation
	- $\triangleright$  Write down model
	- $\triangleright$  Write down distribution of parameters  $f(\theta)$
	- Simulate many models to get model distribution of data  $f(x|\theta)$
	- $\triangleright$  Update your beliefs:  $f(\theta|x) \propto f(\theta)f(x|\theta)$
- $\triangleright$  Typically need to draw from posterior distribution without an analytical calculation

#### $\blacktriangleright$  Use M-H

# ASIDE: MULTIPLE HYPOTHESIS TESTING AND MAXIMUM F-STATISTICS

- $\triangleright$  Data is tortured. When you see...
	- $\blacktriangleright$  . .an experiment with multiple test groups or with without very strong theoretical justification, be skeptical!
	- $\blacktriangleright$  ...a regression that could have been run differently, or with many potential controls, weighting options, and unit-of-observation choices, be skeptical!
- $\triangleright$  Not all bad: t-statistics might just be heuristics...when I see 0.01 in a regression where I could imagine 10 other setups, I know the real p-value is around 0.1.
- $\triangleright$  But we might want to take statistics seriously, or data-mine honestly
- $\triangleright$  We can simulate the distribution of the maximum F-statistic, or the maximum t-statistic.
- ▶ See MonteCarlo.do and similar exercises (Note: Stata!)